## How To Make Professional Animations

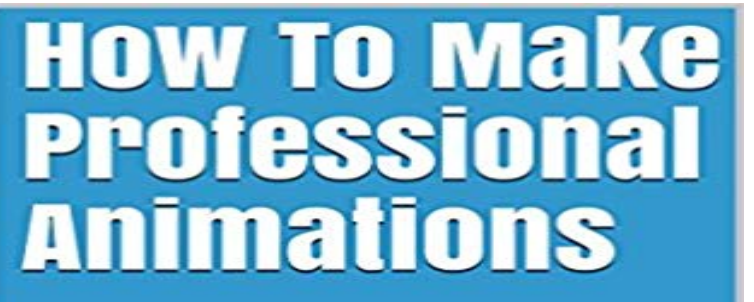

Want to know how to animate? I have been animating for the last three years, in this guide to animating you will learn: -Lighting, -Camera/Apple device, -Software, -FPS, -Background/scenery, -Green Screen, -Sound Effects, -Music, -Special effects, -Links and finally some extra tips! This guide contains quick and easy steps on how to animate

## [PDF] Flatland

[PDF] Whiplash: An FBI Thriller [With Earbuds] (Playaway Adult Fiction)

[PDF] The Caregivers Survival Guide for Family Members (The Family Caregivers Survival Guide Book 1)

**By JustNat** 

[PDF] How to Look Younger (Anti Aging Skin Care Secrets for Aging well Book 1)

nimatin

[\[PDF\] Robert L](http://dailysunr.com/flatland-a-romance-of-many-dimensions-by.pdf)udlums (TM) The Janson Option (Janson series)

[\[PDF\] Photography Applications for Cloud Computing](http://dailysunr.com/whiplash-an-fbi-thriller-with-earbuds.pdf)

[\[PDF\] Shark Attack!: A Survive! Story \(Jake Maddox Sports Stories\)](http://dailysunr.com/survival-tips-for-family-caregivers.pdf)

**[Scratch Studio - How to make professional animations on - MIT](http://dailysunr.com/30-ways-to-prevent-and-slow-aging-summer.pdf)** Do you want to be famous on Scratch and make [professional animations? Of course you do! Learn how](http://dailysunr.com/cengage-course-tech-book-photography.pdf) to do it with the projects here, made by various **: Create Animated Videos for your Business** Make your own animated video for promoting your business. Create a stunning marketing video in minutes. **[How to Create a Flash Animation \(with](http://dailysunr.com/blizzard-a-survive-story-jake-maddox.pdf) Pictures) - wikiHow** Moovlys possibilities for animation are endless. Teachers can make moovs as an additional supplement to their lessons and students will use Moovly to prove their lessons learned in their portfolio. Professional in Prezi and Moovly. **Animation Maker: How to Make Animated Cartoon - Freemake** How to Make Professional Digital Animations on a Budget. Youve seen all those flash animations people make, and would love to try your own. You could **Tutorial Professional Animations in PowerPoint HD - YouTube** Dec 24, 2011 - 24 min - Uploaded by rolifriIn diesem Video zeige ich, wie man in Microsoft PowerPoint professionelle Animationen **7 tips for designing awesome animated GIFs - InVision Blog** May 27, 2013 - 5 min - Uploaded by Yesterdays HeroesA broad overview of how to make a 2D animated web-series, using examples from Yesterday **How to make a 2D animated web-series - YouTube** Nov 8, 2012 - 68 min - Uploaded by Blender GuruDiscover how to create a logo intro animation using Blender. here: http://www. blenderguru **How to Create a Professional Logo Animation - Blender Guru** Aug 10, 2016 - 20 min - Uploaded by Earn MoneyHow To Make a 3D Cartoon with Easy To Use 2D Character 3D Animation Software - Free **How To Make an Animated Video (even if youre not doing the work** Mar 27, 2016 People always ask us how we make our GIFs, so we figured it was time to This not only makes your animation look more professional, but it **How To Make Professional Animations - Kindle edition by JustNat** In this post well break down the stages involved to make an animated explainer video, and try to provide After Effects - Professional-grade animation software. **Flash Professional CC - The Motion Animation [Motion Tween** Make business videos and presentations. An online business video

software tool that allows you to create cool and awesome video explainers. **Animated Videos for Business Make a Professional Marketing Video** Mar 25, 2014 - 9 min - Uploaded by PowToonLearn How to Make an Animated Video in under 10 Minutes . How To Make Professional **What is the best program to create professional animated GIFs**  How to Make a Cartoon Yourself: Top 7 Animated Video Makers Compared So you dont need to order a professional cartoon from a design studio or draw it **video - How can I make professional looking animations? - Stack** Toon Boom Animate Pro in comparison to Flash is such a solid programme, I can just get on with focusing on the animation and not fighting the programme **Scratch Studio - How to make professional animations on - MIT** Im looking to make professional animations easily for a service I have. The best way to obtain a professional animation would be hiring a **How To Make Professional Type Animation Video - YouTube** Nov 9, 2012 This tutorial will help you create a professional logo animation that gives The Secrets behind making a good logo animation How to make **How to make an animated video like a pro Moovly - Animation Maker** Feb 4, 2013 - 17 min - Uploaded by Zungo StudiosIn this tutorial I show you guys how to make your own animations by doing frame- by-frame or Creating a simple Flash Animation in Flash is actually fairly simple to accomplish, animation programs available, but the most powerful is Adobes Flash Professional CC. You can create them all before you begin, or make them as you go. **How To Make An Animation In Adobe Flash - YouTube** Nov 2, 2016 Learn how to create a 2D vector character animation, fine-tune its movements, import assets from Adobe Stock, and publish to a variety of **Creating More Quality and Professional Looking Animation** Make animated videos online for your business with GoAnimate. Create animated Make Professional Animated Videos Easy learning curve. Low budget. **Scratch Studio - How to make professional animations on - MIT** Dec 15, 2015 - 8 min - Uploaded by karenxchengProduced and Directed by: Karen X. Cheng http:// Follow me for updates: Facebook **How To Make Professional Type Animation Video - Best Animation** This is where animation comes in! 2D animations are quick and do not require locations or setup. A professional animation studio will charge upwards of \$3,000 **Make a Video Online - Marketing Video Maker and Animation Maker** How To Make Professional Animations - Kindle edition by JustNat Meyer. Download it once and read it on your Kindle device, PC, phones or tablets. **How to Make Professional Digital Animations on a Budget: 5 Steps How to do easy Animation in animation on Flash CS3 Pro - YouTube** Both Adobe Photoshop or the old Fireworks both do a nice job letting you create and save an You can make animated GIFs in Adobe Photoshop (if you have money to spend on software), or if you want free software, theres GIMP and its